## Loeng 6: Loogiline programmeerimine ja teadmusstruktuurid

Jüri Vain ITI0211

Sügis 2020

# Ontoloogiad

- Tehisintellekti süsteemides toimub *teadmiste* kodeerimine, töötlemine, taaskasutus ja kommunikeerimine.
- **Ontoloogia on mõistete ja nendega seotud teadmiste ilmutatud spetsifikatsioon.**
- **Ontoloogia** esitab teadmusvaldkonna struktuuri **kontseptuaalsel tasemel.**
- Kui ontoloogia kirjeldab valdkonda üldiselt, siis **valdkonna seisundit** kirjeldab ontoloogial põhinev **teadmusbaas** (ontoloogia konkretiseering**)**.
- AI agendid omavad teadmusbaasi ja kommunikeerivad ontoloogiate ja ontoloogial interpreteeritavate teadmiste vahetamisega
- Agentide suhtlussõnavara saab põhineda **ühistel** ontoloogiatel.

# Ontoloogiate esitusvormid: semantiline võrk

- Semantilisi võrke (SV) kasutatakse *ontoloogiate esitamiseks*
- SV ehk mõistete võrk on **graafiline esitusvorm**, kus tipud esitavad mõisteid (kontsepte) ja kaared esitavad seoseid nii mõistete endi, kui mõistete ja nende omadust vahel.
- SV loodi eesmärgiga anda **ühine semantiline baas** (*interlingua*) loomulike keelte mõistete tõlkimiseks ühest keelest teise.
- Seega SV määratleb mõistete **konteksti** ja aitab selgitada valdkonna tähendust.

# Semantiline võrk

Levinumad seosed (*leksikaalsed suhted*) mõistete vahel:

- *sünonüümia* mõiste A väljendab sama mis mõiste B
- *antonüümia* mõiste A väljendab vastupidist mõistele B
- *meronüümia osa-tervik*-suhe ehk *part\_of-*suhe ehk *koosneb-*suhe Mõistete rollid meronüümias:
	- *holonüüm* ehk tervik. Näide: nädal
	- *meronüümid* ehk osad. Näide: esmaspäev, teisipäev,…, pühapäev
- *hüponüümia – üldisem-konkreetsem-*suhe ehk *is\_a* suhe

Mõistete rollid hüponüümias:

- *hüpernüüm* ehk üldisem mõiste*.* Näide: *ülemliik Kala*
- *hüponüüm* ehk alammõiste*.* Näide: *alamliik Räim*
- *related\_to* suhe tähistab ühe mõiste olemist teise mõiste semantilises kontekstis. Näide: inimsuhted – korvpalli meeskond.

### Taksonoomia (mõistete klassifikaator)

Mõistete hierarhia ja omaduste pärimine taksonoomias.

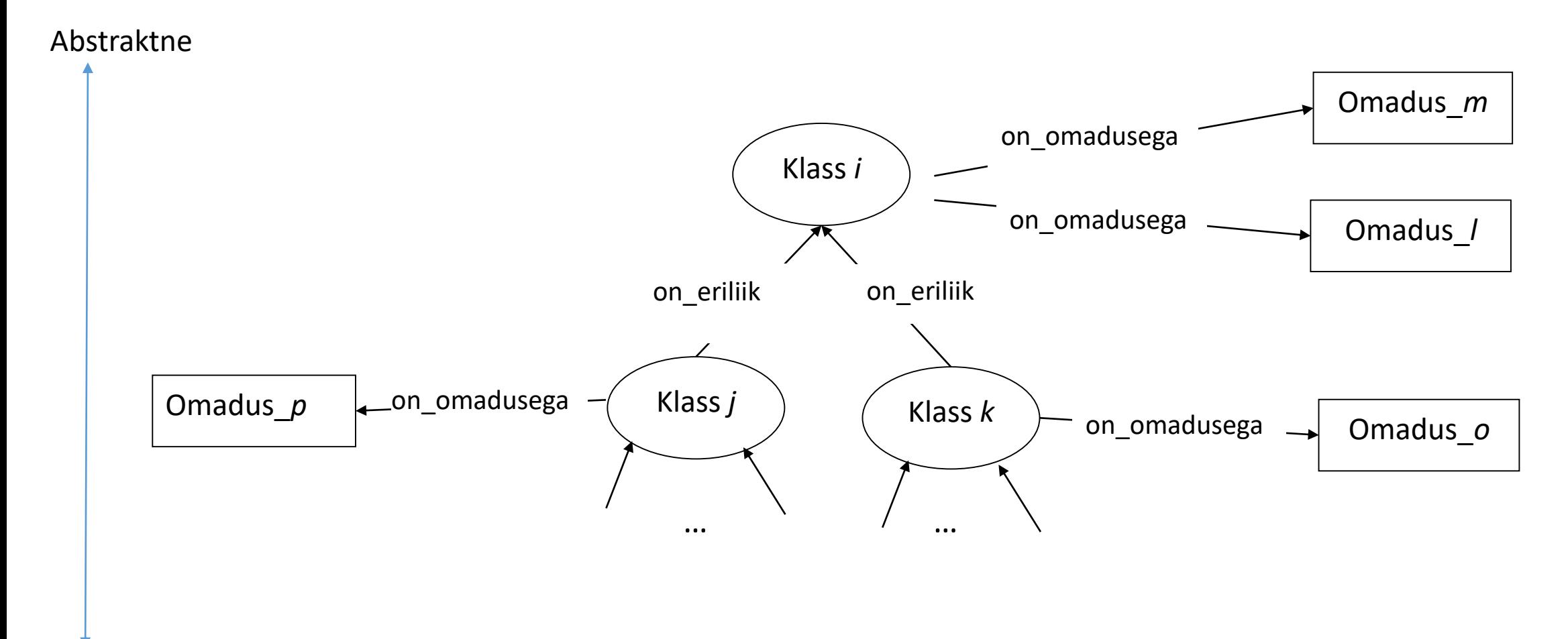

#### Konkreetne

### Näide: Elusorganismide taksonoomia

Klassid:

- elusolend/taim;
- selgroogne/ selgrootu;
- õistaim/mitteõistaim.

### Klass – alamklass seosed:

- eluvorm on kas *elusolend* või *taim*;
- elusolend on *selgroogne* või *selgrootu*;
- taimed on kas õistaimed või mitteõistaimed.

### Klasside omadused:

- eluvorm *toitub*, *hingab*, *paljuneb* ja *kasvab*;
- elusolend *liigub*.

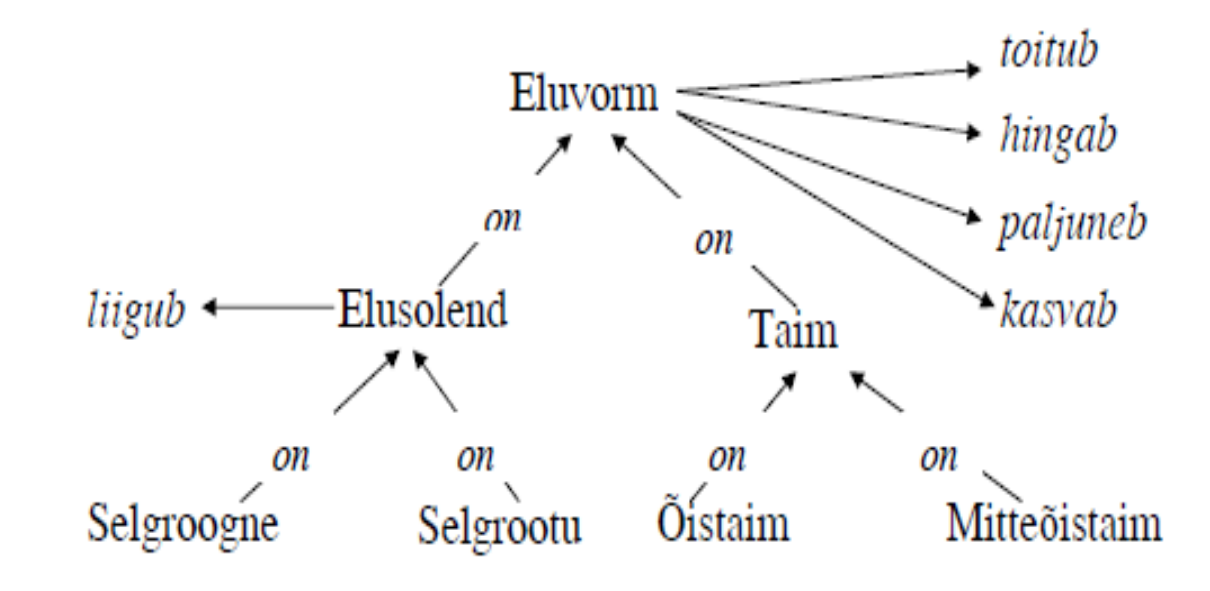

Näide: Elusorganismide taksonoomia esitus predikaatloogikas

• Predikaat "*on*" tähistab seost "on alamklass":

*on* (*taim*, *eluvorm*)

• Predikaadid "*toitub*", "*hingab*", "*paljuneb*", toitub "*kasvab*" on rakendatavad klassidele, millest Eluvorm vastavad nooled lähtuvad ja kõigile nende hingab alamklassidele s.t. toimub omaduste pärimine): on paljuneb on *toitub*(*X*),…, *liigub*(*X*) liigub Elusolend \* kasvab Taim • Omadused, mis kehtivad klasside kohta, kehtivad ka kõigi tema alamklasside kohta: on on on on Oistaim Selgroogne Selgrootu Mitteõistaim *omadus*(*Y*) /\ *on*(*X,Y*) *omadus*(*X*)

### Näide: Elusorganismide klassifikaatori esitus Prologis

```
is a(elusolend, eluvorm).
is a(taim, eluvorm).
is a(selgroogne, elusolend).
is a(lehm, selgroogne).
is a(selgrootu, elusolend).
is a(õistaim, taim).
is a(mitteõistaim, taim).
is_a(kapsas,õistaim).
is a(maasi,lehm).
```
toitub(eluvorm). hingab(eluvorm). paljuneb(eluvorm). kasvab(eluvorm). liigub(elusolend).

eats(lehm, kapsas). eats(selgrootu, taim). Reeglid omaduste pärimise programmeerimiseks

```
inherits(X, Y) :- is a(X, Y), !.
inherits(X,Y):- is a(X,W), inherits(W,Y).
```

```
hingab(M):- inherits(M,N), hingab(N).
liigub(P):- inherits(P,Q), liigub(Q).
toitub(R):- inherits(R,S), toitub(S).
kasvab(V): inherits(V,W), kasvab(W).
paljuneb(X): - inherits(X,Y), paljuneb(Y).
```
eats(X,Y):- inherits(X,V), inherits(Y,W), eats(V,W).

Meta-reeglid ja predikaatmuutujate kasutamine Horni lausetes

Meta-reegel taksonoomia binaarseoste esitamiseks:

```
metapredicate(Predicate, Var1, Var2):-
   (Predicate=P ; instance_of(Predicate,P)),
  instance_of(Var1,V1),
  instance_of(Var2,V2),
  Term =..[P, V1, V2],
  call(Term).
```
**Predicate** -- predikaatmuutuja

# Meta-reegli rakendusnäide: *conceptual graph*

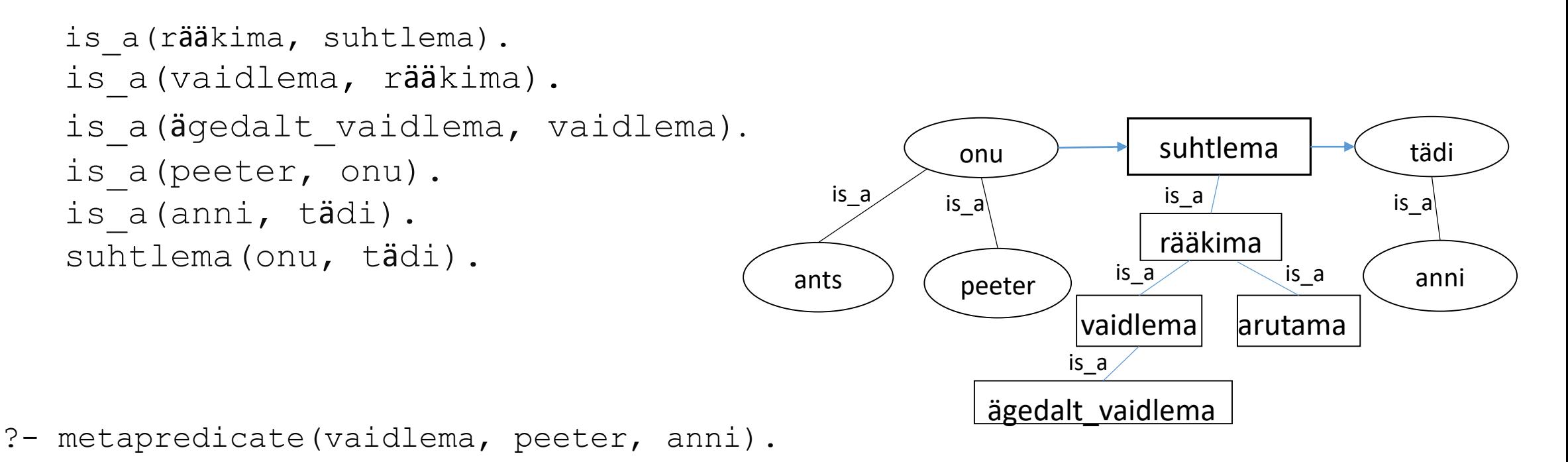

true

## Freimid

- Freime kasutatakse andmestruktuuride üldistusena, kus struktuur on paljudel andmetel ühine, kuid elemendid on erinevat tüüpi või tüüp on täpsustamata (*uninterpreted*).
- Freimi iga lahter (*slot*) võib olla omakorda freim, kusjuures kõik lahtrite omadused päritakse tema alam-freimide poolt.

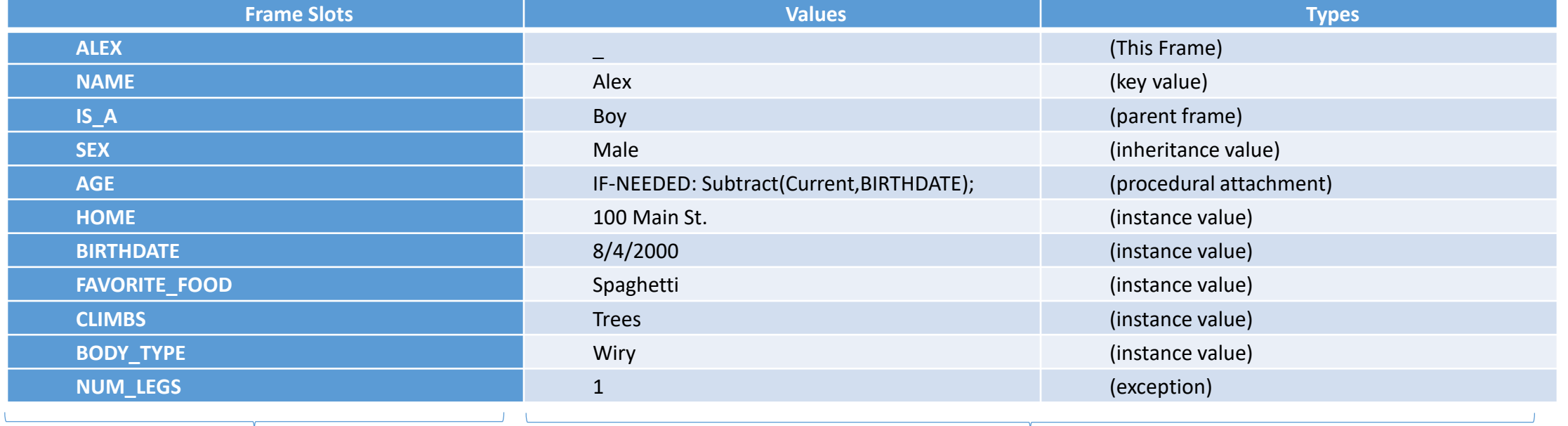

Lahtrid Lahtrite võimalik sisu

## Freimide esitamine Prologis: näide

**% on\_eriliik(See, Selle)**

on eriliik(romb, nelinurk). on eriliik(ruut, romb).

#### **% Rombile iseloomulikud lahtri (***slot***) väärtused**

romb(kyljed, vordsed). romb(nurgad, ebavordsed).

#### **% Ruudule iseloomulikud lahtri väärtused**

ruut(symmeetriline, 4).

#### **% Pärimisreegel freimi lahtrite väärtustamiseks**

```
ruut(+Atribuut, -Väärtus):-
  on eriliik(ruut, Freim), which we have the sivanemklassi nimi,
  Subgoal =.. [Freim,Atribuut,Vaartus], % millel on vajalik atribuut
  Subgoal. % Pärib atribuudi väärtuse
```
?- ruut(kyljed, Missugused).

```
Missugused = vordsed
```
- 
- 

## Dünaamiliste faktide kasutamine otsinguks sügavate pärimispuude korral

Pärimispuu läbimiseks saab kasutada rekursiooni asemel ka tagurdamisega otsingut (mälu efektiivsem)

```
:- dynamic jooksev/1.
```

```
on eriliik reegel(Esivanem):-
```

```
on eriliik(Klass, Esivanem),
retract(jooksev(Klass)),
assertz(jooksev(Esivanem)).
```
jooksev(Klass), % dünaamiline fakt jooksva klassi meeles pidamiseks

### Pärimisreegli alternatiivne kuju objekti omaduste leidmiseks

```
ruut(+Atribuut, -Väärtus):-
assert(jooksev(ruut)), % dünaamiline fakt jooksev/1 salvestab 
                        % jooksva klassi nime.
on eriliik reegel(Freim), % Leiab esivanemklassi nime
Subgoal =.. [Freim, Atribuut,Vaartus], 
Subgoal, % Vaartus saab atribuudi päritud väärtuse
retractall(jooksev(_)).
```

```
?- ruut(kyljed, Missugused).
Missugused = vordsed
```
# *"If ... then ...*" reeglid ekspertsüsteemides

Reeglid esitavad põhjus-tagajärg seoseid ning (läbi transitiivsuse) pikemaid põhjuslikkuse ahelaid.

Näide:

```
Valdkonnas "Auto diagnostika" kirjeldame auto seisundit faktidega:
mootor(ei_käivitu).
...
tuled on (tuhmid).
...
```

```
ja järelduste tegemist rikke põhjustest reeglitega:
aku(tyhi):-
       mootor(ei_käivitu),
       tuled(tuhmid).
aku(katki):-
       laadimisvool (alla normi).
```

```
?- aku(Seisund).
```
# Mittetäieliku teadmusbaasi ekspertreeglid

Olgu otsustustingimused reeglis võrdse kaaluga:

Näide (teadmusbaas auto seisundist):

```
tuled(tuhmid).
co(üle_normi).
tuuleklaas(mõraga).
mootor(käivitub_raskelt).
```
Reegel

```
aku(tyhi):-
      mootor(ei_käivitu),
      tuled(tuhmid).
```
Päringule ?- aku(X). Tagastab Prolog 'false', sest puudub fakt mootor (ei käivitu).

Kuidas tuletada tõepäraseid teadmisi, kui mõni eeldustest on puudu?

- Tuletamine mitte-täieliku teadmusbaasiga
- Püüame reegleid lõdvendada tuues sisse järelduse tõepärasuse hinnangu

*Tõeste eeltingimuste arv või nende kaalutud summa Kõigi eeltingimuste arv*

• Näide: Täiendame reeglit aku/1 tõepärasuse hinnanguga:

# Mittetäieliku teadmusbaasi ekspertreeglid

Igale reeglile lisandub täiendus (punase kirjaga)

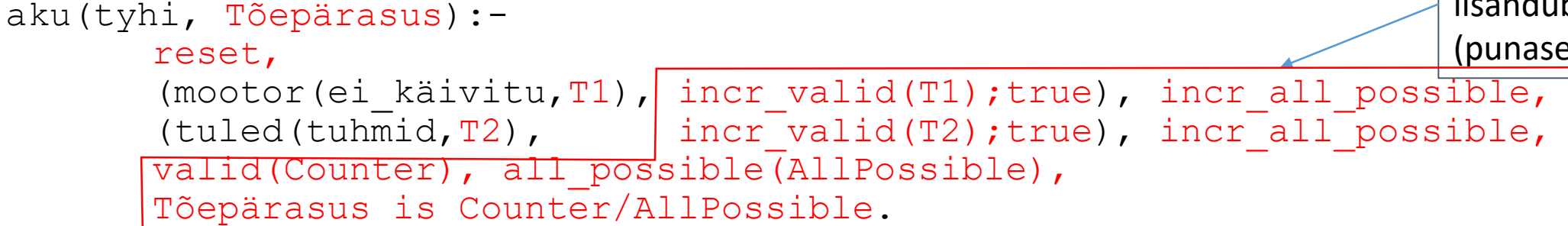

reset:-

retractall(valid()),retractall(all possible()), assert(valid(0)), assert(all possible(0)).

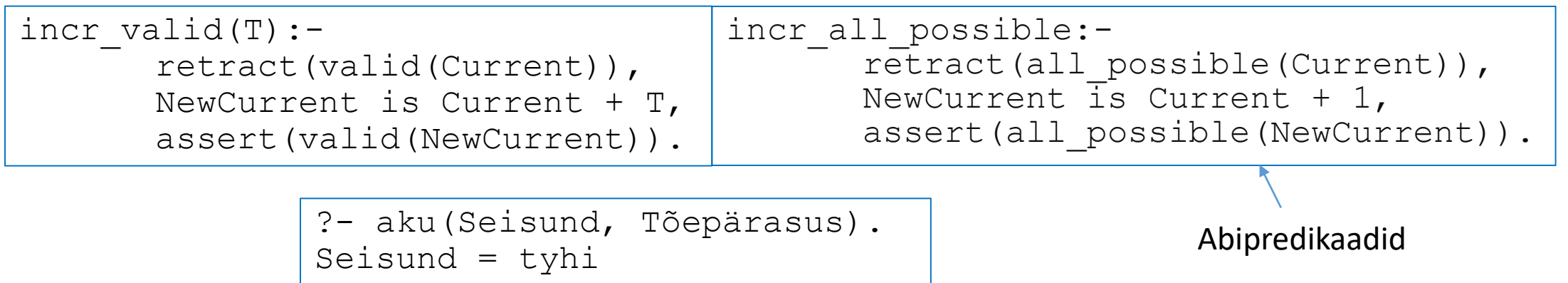

Tõepärasus = 0.5 true

## Üldised operatsioonid ontoloogiatega: *merge* (kokku sulatamine)

- Sulatamine uue ontoloogia moodustamine kahest olemasolevast.
- Loomulik sulatamine on võimalik, kui ontoloogiates leiduvad kontseptid nii, et
	- iga kontsept unifitseerub teise ontoloogia mõne kontseptiga (on sünonüümid).
	- ühe ontoloogia kontsept on teise ontoloogia kontsepti täpsustus (is a relatsioon, võimalik ka polümorfism!)
- Kui loomulik sulatamine ei ole võimalik, siis saab moodustada uue ühise esivanemkontsepti liitkontseptina, mille omadused on mõlema sulatatava kontsepti omaduste ühisosa.
- Et vältida vasturääkivusi liitkontseptides, ei tohi tekkida *omaduste pärimisel konflikti* s.t. pärimisahelas ei tohi esineda vastandlikke omadusi.
- See võib nõuda ontoloogiate laiendamist (*alignment*) või kärpimist.
	- **Laiendamine** --> luuakse uus esivanemtipp ilma konfliktse omaduseta, konfliktsed omadused esinevad ainult loodava tipu mittelõikuvates alampuudes
	- **Kärpimine** --> sulatamisel jäetakse välja konfliktsed kontseptid (tekivad osalised kontekstid *views*)

## Üldised operatsioonid ontoloogiatega: *mapping (kujutamine)*

- Lausend moodustatakse mõistetest vastavalt grammatika reeglitele ja lausendi semantika määrab ontoloogia, milles seda interpreteeritakse.
- Lausendi *kujutamine* ühest ontoloogiast teise tähendab selle semantika esitamist algsest erinevas ontoloogias (teises kontekstis).
- Info kadudeta kujutamine on võimalik siis, kui ontoloogiad on loomulikult sulatatavad (esineb kontseptide ühene vastavus)
- Kujutamine teise ontoloogia üldisematesse kontseptidesse on *abstraheerimine* ja *konkreetsematesse* kontseptidesse on täpsustamine (*refinement*).
- Kui see ei ole võimalik, toimub osaline kujutamine, kus vasturääkivust vältimiseks jäetakse osa kontsepte kujutamata.

# Harjutus

Kirjutada Prologis ekspertreeglid:

- "Kui raadiojaam ei ole korralikult kuuldav või häälestusindikaator vilgub, jätka häälestusnupu keeramist".
- "Kui raadiojaam on hästi kuuldav ja häälestusindikaator põleb pidevalt, lõpeta nupu keeramine".